## Microsoft Excel

## Custom Number Formatting Codes

## www.TheExcelAddict.com

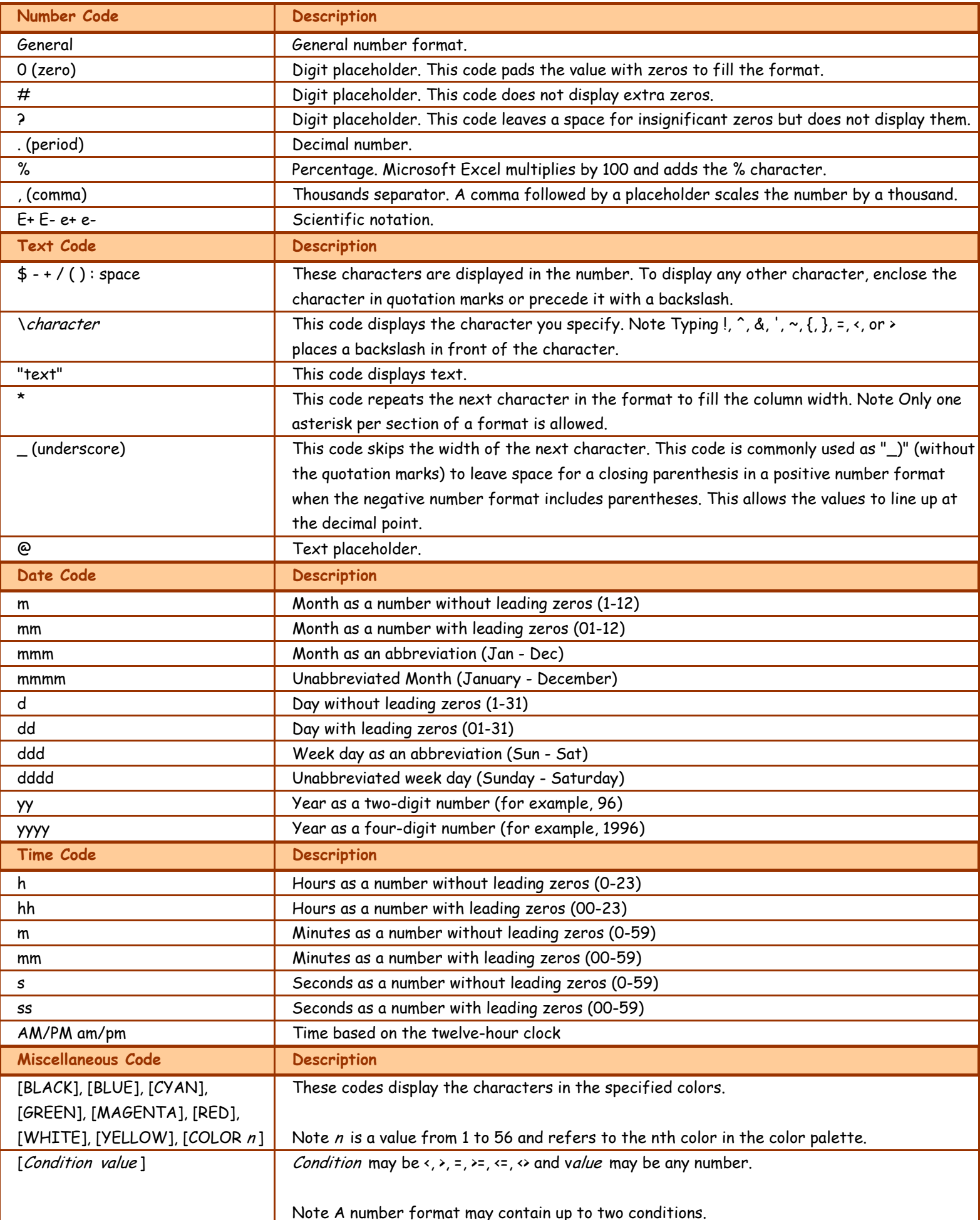